## Attachment X

## EIP Fiscal, Provider and Child Case Management Project\*

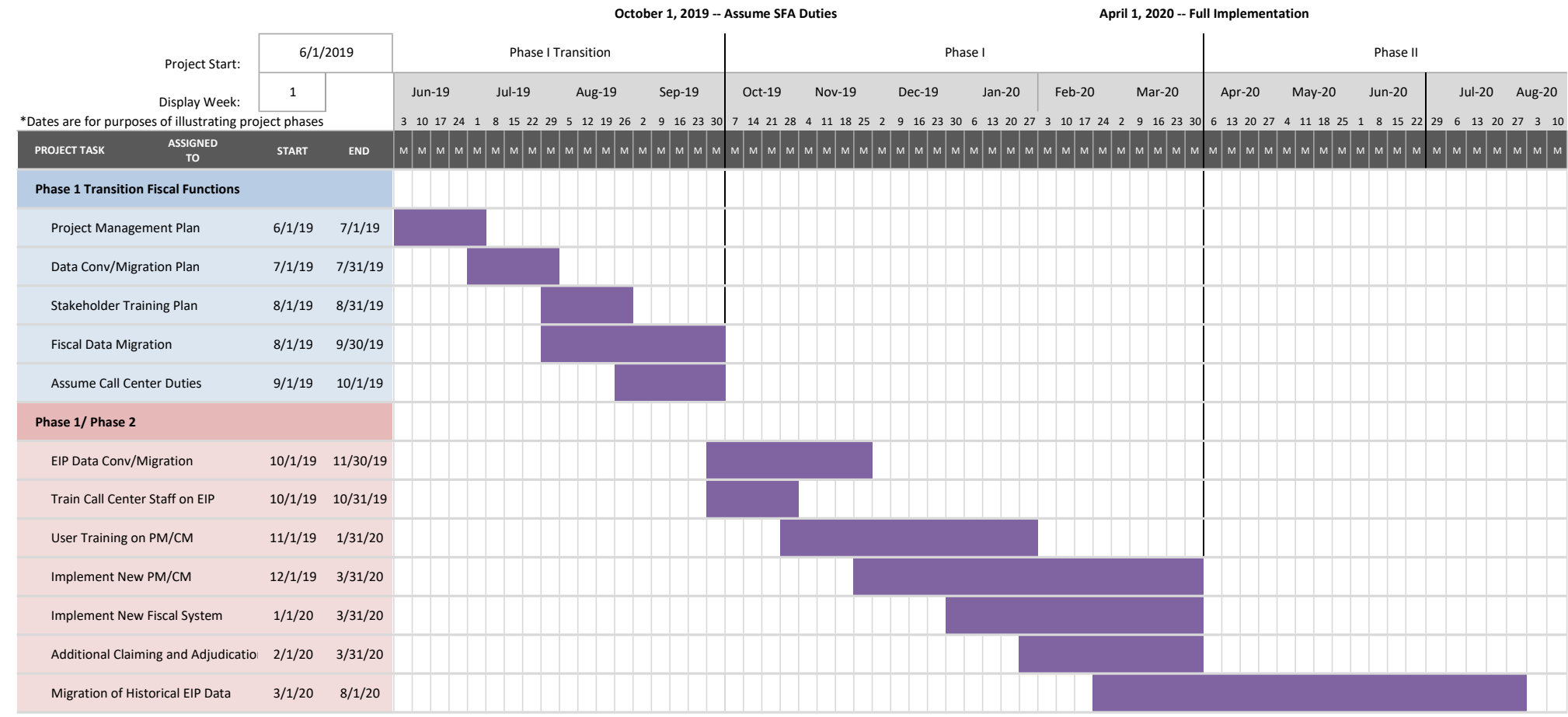